# **Design Patterns (with** Perl **feat.** Moose**)**

Bryan Smith ̶ March 16, 2011 [Ann Arbor Perl Mongers](http://annarbor.pm.org/)

## **Outline**

• OO refresher • Why OO? • OO design • Five patterns

## **OO refresher: What is OO?**

- Paradigm of software design
	- Java, Ruby, Smalltalk
- Other
	- Procedural (C)
	- Functional (Haskell)
	- Logic (Prolog)
	- Domain Specific Languages (SQL, regex)
	- Many languages multi-paradigm
		- Perl, C++

## **OO refresher: nutshell**

- Classes made up of data (attributes) and procedures
- Classes instantiated → objects
- Objects interact to solve programming problem

## **OO refresher: benefits**

- Encourages encapsulation and modularity
- Polymorphism and inheritance are excellent tools for modeling complex behavior

## **Why OO?: vs. procedural**

- I prefer OO when...
	- complex runtime behavior
	- large system, need to scale
- I prefer procedural programming when...
	- focus on algorithm
		- alternative to "Utility" classes (OO w/o instantiation)
		- scripts (Unix way)
	- Procedural/OO hybrid...
		- algorithm with complex data structures

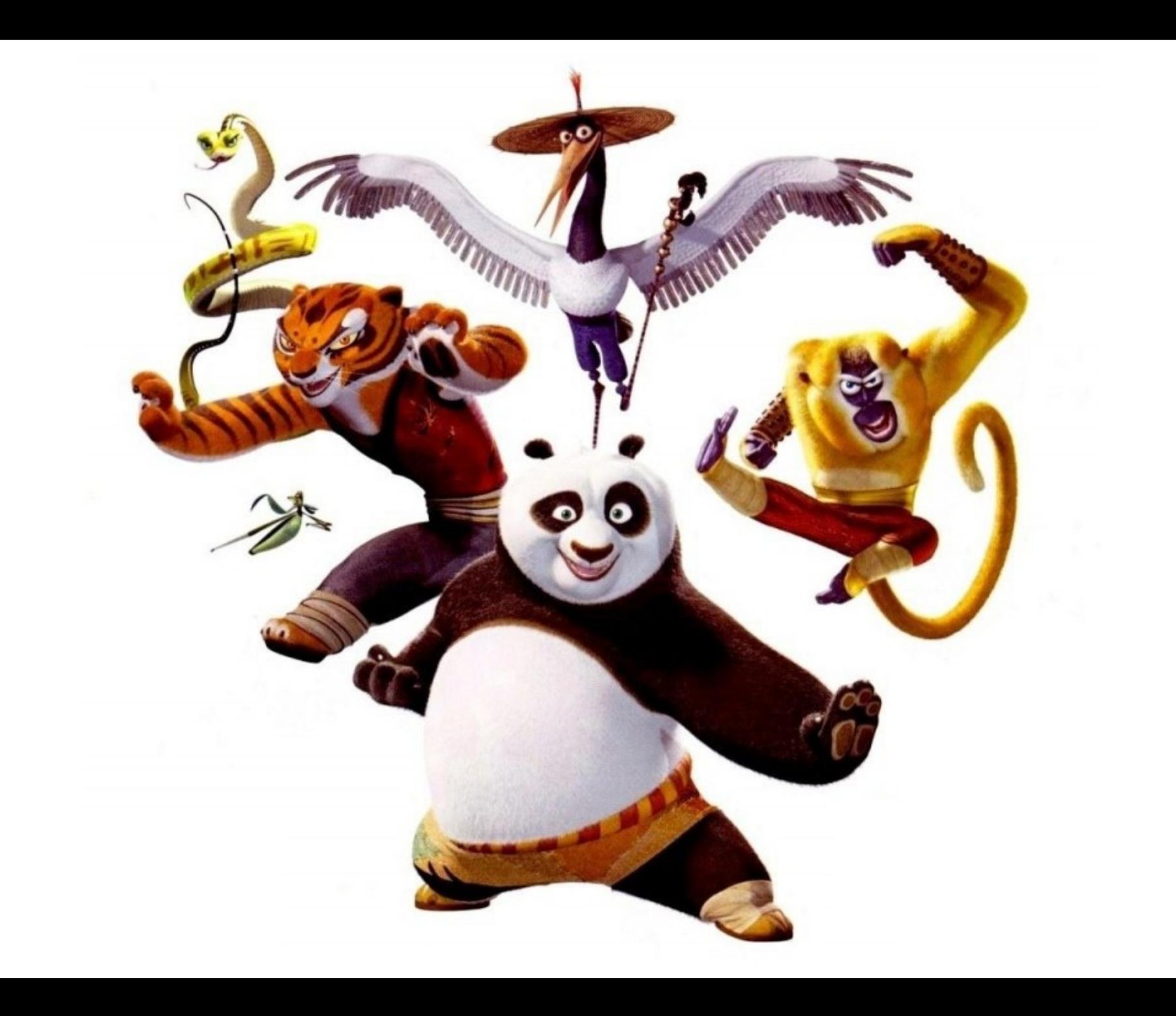

## **OO refresher: bless style**

```
ackage CIICIC,
  use mathe.itty,
  \frac{1}{2} and \frac{1}{2} control \frac{1}{2} and \frac{1}{2} control \frac{1}{2} and \frac{1}{2} control \frac{1}{2} and \frac{1}{2} control \frac{1}{2} control \frac{1}{2} control \frac{1}{2} control \frac{1}{2} control \frac{1}{2} control \fracmy y t m; x s sst t t sssti; s\frac{m_y}{s} \frac{3s}{s}bless yself, yeldss;
  return poett,
  \ddot{\cdot}\frac{1}{2} and \frac{1}{2} and \frac{1}{2} and \frac{1}{2} and \frac{1}{2}  my $self = shift;
    my $radius = shift;
  \frac{1}{2} \frac{1}{2} \frac{1}{2} \frac{1}{2} \frac{1}{2} \frac{1}{2} \frac{1}{2} \frac{1}{2} \frac{1}{2} \frac{1}{2} \frac{1}{2} \frac{1}{2} \frac{1}{2} \frac{1}{2} \frac{1}{2} \frac{1}{2} \frac{1}{2} \frac{1}{2} \frac{1}{2} \frac{1}{2} \frac{1}{2} \frac{1}{2} return \gamma<sub>p</sub> \frac{1}{x} \frac{1}{x} \frac{1}{y}\ddot{\cdot}\sum_{m} \frac{c}{c} and \sum_{n} \frac{c}{c} and \sum_{n} \frac{c}{c}my \space y y y y y z y y z y z z z  return 2 * pi * $self>radius;
  \ddot{\cdot}\frac{u}{m} area \frac{1}{m}  my $self = shift;
  return pi * * $self * radius * $self * radius;
package Circle;
use Math::Trig;
sub new {
  my $class = shift;
my \text{self} = \{ _radius => shift };
  bless $self, $class;
  return $self;
}
sub radius {
  my $self = shift;
  my $radius = shift;
  $self>{ _radius } = $radius if defined( $radius );
  return $self>{ _radius };
}
sub circumference {
  my $self = shift;
  return 2 * pi * $self>radius;
}
sub area {
  my $self = shift;
return pi * $self->radius * $self->radius;
}
```
## **OO refresher: bless style**

ackage main, package main;

```
\frac{1}{10} Make circle \frac{1}{10}\frac{1}{2} \frac{1}{2} \frac{1}{2}1111108 3 18.8495559215588 20.2745558825881
 print yorrord-yradias . '' . yorrord-yorrommerched . '' . yorrord-<br>area . "'| n".
 area . \mathbf{u};
 Change radius
 \text{Cilcic} /radius( 4 );
 # Prints: 4 25.1327412287183 50.2654824574367
 print yorrord-yradias . '' . yorrord-yorrommerched . '' . yorrord-<br>area . "'| n".
 area . \mathbf{u};
# Make circle 
my $circle = Circle>new( 3 );
# Prints: 3 18.8495559215388 28.2743338823081
print $circle>radius . ' ' . $circle>circumference . ' ' . $circle
>area . "\n";
# Change radius
$circle>radius( 4 );
# Prints: 4 25.1327412287183 50.2654824574367
print $circle>radius . ' ' . $circle>circumference . ' ' . $circle
>area . "\n";
```
## **OO refresher: Moose**

```
ackage CIICIC,
  use music.......
  use noodse,
  \frac{1}{2} => \frac{1}{2} = \frac{1}{2} = \frac{1}{2} = \frac{1}{2} = \frac{1}{2} = \frac{1}{2} = \frac{1}{2} = \frac{1}{2} = \frac{1}{2} = \frac{1}{2} = \frac{1}{2} = \frac{1}{2} = \frac{1}{2} = \frac{1}{2} = \frac{1}{2} = \frac{1}{2} = \frac{1}{2} = \frac{\frac{10}{100} \frac{20}{100} \frac{10}{100}\frac{10a}{100} \frac{10a}{100});
  \sum_{m} \frac{c}{c} and \sum_{n} \frac{c}{c} and \sum_{n} \frac{c}{c}my \space y y y y y z y y z y z z z  return 2 * pi * $self>radius;
  \ddot{\cdot}\frac{u}{m} area \frac{1}{m}  my $self = shift;
    return pi * $self>radius * $self>radius;
package Circle;
use Math::Trig;
use Moose;
has 'radius' => (
  is  => 'rw',
  isa => 'Num',
);
sub circumference {
  my $self = shift;
  return 2 * pi * $self>radius;
}
sub area {
  my $self = shift;
return pi * $self->radius * $self->radius;
}
```
#### **OO refresher: Moose**

ackage main, package main;

```
\frac{1}{10} Make circle \frac{1}{10}\frac{1}{2} \frac{1}{2} \frac{1}{2} \frac{1}{2} \frac{1}{2} \frac{1}{2} \frac{1}{2} \frac{1}{2} \frac{1}{2} \frac{1}{2} \frac{1}{2} \frac{1}{2} \frac{1}{2} \frac{1}{2} \frac{1}{2} \frac{1}{2} \frac{1}{2} \frac{1}{2} \frac{1}{2} \frac{1}{2} \frac{1}{2} \frac{1}{2} # Make circle 
my $circle = Circle>new( radius => 3 );
```

```
#111105: 3 10:0495559215588 20:2745558823881<br>#int Coirolo >redius = 1 1 = Coirolo >oiroumf
 print yorrord-yradias . '' . yorrord-yorrommerched . '' . yorrord-<br>area . "'| n".
 area . \mathbf{u};
# Prints: 3 18.8495559215388 28.2743338823081
print $circle>radius . ' ' . $circle>circumference . ' ' . $circle
>area . "\n";
```

```
endige radius
 \text{Cilcic} /radius( 4 );
# Change radius
$circle>radius( 4 );
```

```
# Prints: 4 25.1327412287183 50.2654824574367
 print yorrord-yradias . '' . yorrord-yorrommerched . '' . yorrord-<br>area . "'| n".
 area . \mathbf{u};
# Prints: 4 25.1327412287183 50.2654824574367
print $circle>radius . ' ' . $circle>circumference . ' ' . $circle
>area . "\n";
```
## **OO design: bad design**

- Bad design = *Not the way I would do it*?
	- Robert Martin\*, bad design not subjective:
		- *Rigidity* hard to change
		- *Fragility* unexpected parts of system break
		- *Immobility* too tangled to reuse

( \* ["The Dependency Inversion Principle](http://www.objectmentor.com/resources/articles/dip.pdf)", Robert C. Martin, C++ Report, May 1996 )

## **OO design: good design**

• What is good design?

- Recognize it when you see it?
- good design = not bad design?
- Is good OO design difficult?
	- So many principles and patterns
	- Refactoring OO can be challenging compared to procedural
	- Design principles to help prevent bad design

## **OO design: Principles (1-2 of 9)**

**Open close principle**: Classes should be open for extension but closed for modification.

• *Plain English*: add behavior at runtime

**Dependency inversion principle**: High-level modules should not depend on low-level modules. Both should depend on abstractions.

• *Plain English*: program to an interface

## **OO design: Principles (3-4 of 9)**

**Interface segregation principle**: Client should not depend on unused interfaces.

• *Plain English*: refactor classes *or* create separate interfaces for different client behaviors

**Single responsibility principle**: Each class should do one thing well.

(Often rephrased as *classes should have one reason to change*.)

## **OO design: Principles (5-6 of 9)**

**Composite reuse principle**: favor polymorphic composition of objects over inheritance.

• *Plain English*: avoid having to recompile code to change behavior that is likely to change

**Acyclic dependencies principle**: must not be mutual dependencies between classes or packages.

• *Plain English*: if two classes or packages must depend on each other, they probably belong together

## **OO design: Principles (7 of 9)**

**Liskov's substitution principle**: derived types must be completely substitutable for their base types.

- *Plain English*: subclass behavior should be predictable from the interface alone; shouldn't have to know the type
- aka *Design by Contract*
- *telltale*: violated if any subclass could break assertions or unit test for parent class
	- E.g., Square cannot be subclass of Rectangle\*
- \* Robert Martin, "[The Liskov Substitution Principle](http://www.objectmentor.com/resources/articles/lsp.pdf)" (1996)

## **OO design: Principles (8 of 9)**

**Dependency injection principle**: separate dependency resolution from behavior.

- *Plain English*: if a class (e.g., Vacuum) needs another class (e.g., VacuumBag), use another class (e.g., VacuumFactory) to *inject* it.
	- **Easier to unit test** 
		- Inject no-op components

## **OO design: Principles (9 of 9)**

**Inversion of control**: instead of central control of flow of execution (*procedural*), relinquish control and instead focus on one task

- *Plain English*: write code that uses hooks, events, etc. so that anyone can use it.
	- *Telltale*: when you don't get to control when certain things are invoked
	- aka *Hollywood Principle*: Don't call us; we'll call you.
	- Key difference between a framework and a library\*

\* "[InversionOfControl](http://martinfowler.com/bliki/InversionOfControl.html)", Martin Fowler

## **OO design: Purpose of patterns**

- Reusable, proven solutions (tool set)
- Apply principles
- Vocabulary for developers
- Layer of abstraction (chunking)

## **Five patterns**

- 1. Singleton 2. Decorator 3. Adapter
- 4. Proxy
- 5. Composite pattern

**Problem**: Text editors offer users many preferences (e.g., tabs vs. spaces). We need to store user preferences in a single object that can be globally accessed.

**Solution**: create a Preferences class and use singleton pattern so that the same object is returned.

- Provide a global access to a single object
- Accessed like a getter, but returns the same instance for each invocation
- Often combined with **lazy loading**

#### **Singleton**

- singleton: Singleton
- Singleton()
- getInstance(): Singleton

Source: http://en.wikipedia.org/wiki/File:Singleton\_UML\_class\_diagram.svg

```
"", """, """, permit permit is not the package Configuration;
package Configuration;
my $singleton;
  my $singleton;
#!/usr/bin/perl
```

```
sub get {
  if ( ! defined( $singleton ) ) { 
print "I'm the only instance!";
  \frac{1}{2} is the only instance!"
  b \frac{1}{2} singleton \frac{1}{2} singleton \frac{1}{2} singleton \frac{1}{2} singleton \frac{1}{2} singleton \frac{1}{2} singleton \frac{1}{2} singleton \frac{1}{2} singleton \frac{1}{2} singleton \frac{1}{2} singleton
  r^{\alpha}\frac{1}{2}\frac{1}{2} and \frac{1}{2} in the direct direction is \frac{1}{2} instantiate.
my $self = \{\};my from the fill of the sense of the sense {}_{p} is also the sense {}_{p}  bless $self, $class;
  return $self;
    return $self;
  # methods ...
  nennye main,<br>v Sconfia = C
  \mathcal{L} , configuration get ();
my $sameConfig = Configuration->get();
  \frac{1}{2} \frac{1}{2} \frac{1}{2} \frac{1}{2} \frac{1}{2} \frac{1}{2} \frac{1}{2} \frac{1}{2} \frac{1}{2} \frac{1}{2} \frac{1}{2} \frac{1}{2} \frac{1}{2} \frac{1}{2} \frac{1}{2} \frac{1}{2} \frac{1}{2} \frac{1}{2} \frac{1}{2} \frac{1}{2} \frac{1}{2} \frac{1}{2} sub get {
    $singleton = _new( @_ );
      }
  return $singleton;
}
sub new \{ * \text{ don't directly instantiate} \}}
# methods ...
package main;
my $config = Configuration>get();
# later ...
```
#### $\cdots$ ,  $\cdots$ #!/usr/bin/perl

```
ninge configuration;<br>se MooseY..Singleton.
 use MooseX::Singleton; # < Instead of "use Moose;"
package Configuration;
use MooseX::Singleton; # < Instead of "use Moose;"
```
 $\mathbf{m}$  methods  $\mathbf{m}$ # methods ...

```
achage main;<br>v Šconfic = C
 \mathcal{L} (configuration now();
package main;
my $config = Configuration>new();
```

```
----- ...<br>v ŠsameConf
 \frac{1}{2} , same configurations are mon\langle \rangle;
# later ...
my $sameConfig = Configuration>new();
```
**Problem**: your turn-based game can put a character through a lot. The character can pick up a cursed axe, become poisoned (or doubly poisoned), start to starve, get confused, etc. Your starving elf might get poisoned eating some bad food. How do you program these behaviors (and future behaviors) in a manageable way?

**Solution**: Create a character interface, and implement different characters (e.g., Human, Elf, Ogre, Vampire). Then use the decorator to wrap these implementations with additional behavior.

- Wrap an implementation with another class with same interface to add functionality at runtime.
- Forward all behavior on to wrapped class except when decorator should prevent invocation.
	- a PoisonedPlayer can still walk, but will suffer damage.

– but a PlayerWithBrokenLeg cannot walk (unless wielding a staff)

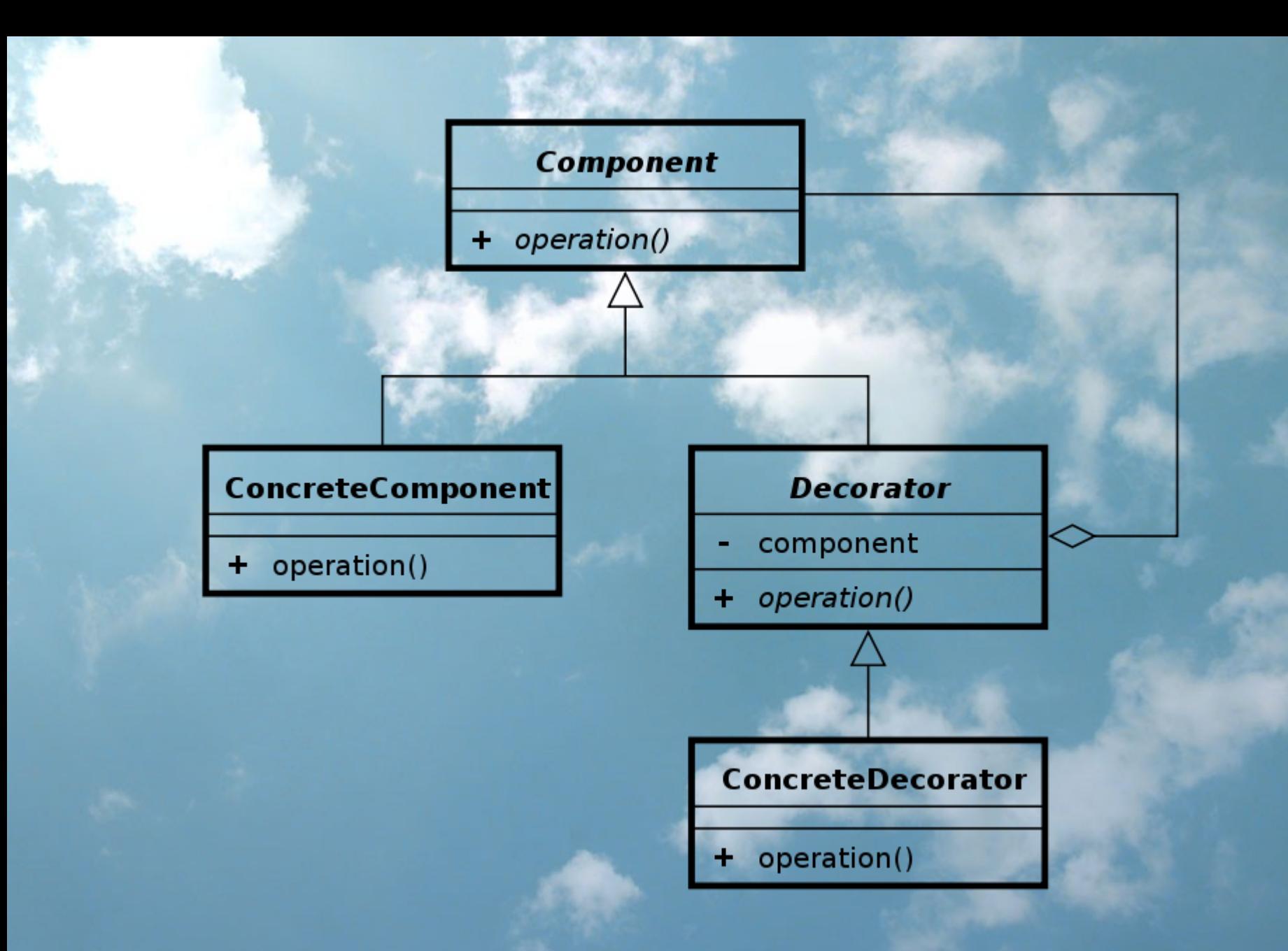

Source: http://en.wikipedia.org/wiki/File:Decorator\_UML\_class\_diagram.svg

ackage Player;  $\sum_{i=1}^{n}$ package Player; use Moose::Role;

```
cquires wain,
 cquires resentre,
requires 'walk';
requires 'loseLife';
```
# Other behavior like eat, pickup... # Other behavior like eat, pickup...

```
ackage Human;
 \mathcal{L} mooder
 ren riager ;
 \frac{1}{2} walk() {
   my ($self, $direction ) = @_;
 princ "The human walks \gamma and \gamma"; \gamma";
 \mathbb{R} walk behavior...
 \frac{1}{2} is \frac{1}{2} in \frac{1}{2} in \frac{1}{2} in \frac{1}{2} in \frac{1}{2} in \frac{1}{2} in \frac{1}{2} in \frac{1}{2} in \frac{1}{2} in \frac{1}{2} in \frac{1}{2} in \frac{1}{2} in \frac{1}{2} in \frac{1}{2} in \frac{1}{2} in \frac{1}{2} in 
 my \left( \frac{3}{2} \right) , \frac{3}{2}princ "Ouch!" Tou cake yaamage damage.\n";
 \mathbb{R} damage behavior...
package Human;
use Moose;
with 'Player';
sub walk() {
  my ($self, $direction ) = @_;
print "The human walks ${direction}.\n";
     # walk behavior...
}
sub loseLife() {
my ( \$self, \\Diamonddamage ) = @\_;  print "Ouch! You take $damage damage.\n";
  # damage behavior...
}
# Other req. behavior...
```
beher req. behavior...

```
donage PoisonedPlayer;
 \mathcal{L} \mathcal{L} \mathcal{L}package PoisonedPlayer;
use Moose;
```

```
with 'Player'; # < Note that the wrapper can be wrapped itself!
 \frac{1}{2} does \frac{1}{2} . IPlayer!
 does \cdot Player, \cdot Only wrap something wran Player role
 \frac{10}{10} \frac{10}{100} \frac{10}{100}r_{\text{equation}} \rightarrow 1,
 \mathbf{r}my $self = shift;
  my $self = shift;
  $self>loseLife( 2 );      # < Lose a little life first
 $self > nightle( 2 );<br>Scolf > nights strik( \theta ): # < Defex to ureaned glass
   $self>player>walk( @_ ); # < Defer to wrapped class 
my $self = shift;with 'Player'; # < Note that the wrapper can be wrapped itself!
has 'player' => (
  does => 'Player', # < Only wrap something with Player role
  is \Rightarrow 'rw',
  required => 1,
);
sub walk() {
  $self>player>walk( @_ ); # < Defer to wrapped class 
}
sub loseLife() {
```

```
\frac{m_y + 55211}{550}  $self>player>loseLife( @_ ); # < Just forward it along
  $self>player>loseLife( @_ ); # < Just forward it along
```

```
beher req. behavior...
# Other req. behavior...
```
}

```
ackage main,
package main;
```

```
\gamma \gamma human \gamma human-\gamma huwan \gammame human walks south!"
 \frac{1}{100}\gamma spoisonedhuman \gamma resoned rayer-snew( \gamma prayer \gamma shuman );
 buch: Iou take 2 damage.
 me human walks ease.
 poisonedhuman / walk( cabe );
 # Doubly poisoned
 y yveryrorsonedhuman = rorsonedriayer=>new( 'prayer' =>
 poisonedhuman );
my $human = Human>new();
# "The human walks south."
$human>walk( 'south' );
my $poisonedHuman = PoisonedPlayer>new( 'player' => $human );
# "Ouch! You take 2 damage."
# "The human walks east."
$poisonedHuman>walk( 'east' );
# Doubly poisoned
my $veryPoisonedHuman = PoisonedPlayer>new( 'player' => 
$poisonedHuman );
```
**Problem:** Your application has its own authentication system, but you'd also like to allow your users to log in using a third-party service.

The problem is that Yapoo's service returns an authentication object with a different interface.

**Solution**: Create an adapter for the third-party objects.

• Wrap a class (which has an incompatible interface) to give it a compatible interface.

**Five patterns: 3. Adapter**

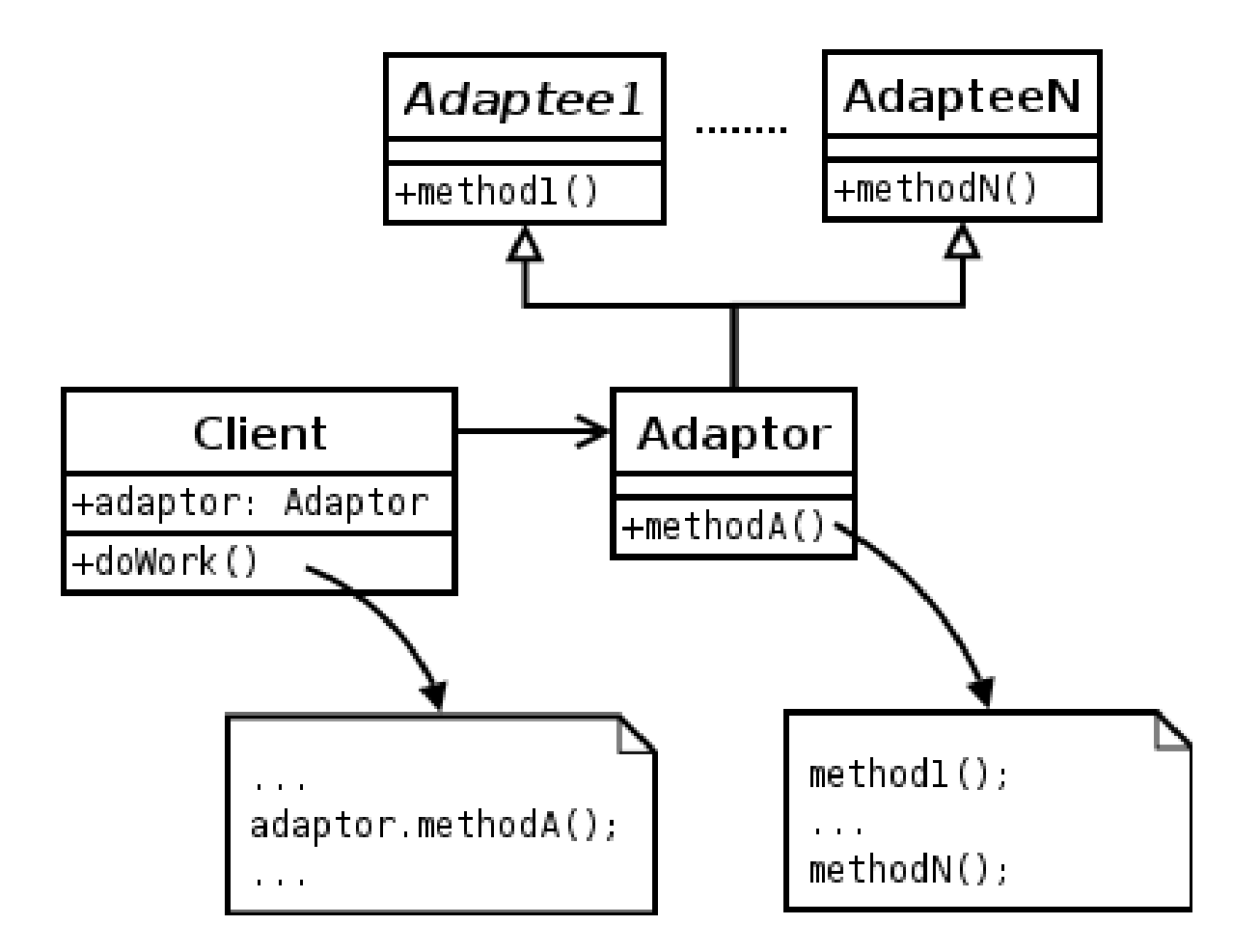

Source: http://en.wikipedia.org/wiki/File:Decorator\_UML\_class\_diagram.svg

```
ackage User,
 \sum_{i=1}^{n}package User;
use Moose::Role;
```

```
requires 'name';
 cquires email,
requires 'name';
requires 'email';
```
#

ackage UserImpl,  $\mathcal{L}$  mooder package UserImpl; use Moose;

# implement required functionality... # implement required functionality...

```
package escriaapter;<br>use Moose;
  se noose,<br>i+h /Hear/
  \frac{1}{2} \frac{1}{2} \frac{1}{2} \frac{1}{2} \frac{1}{2} \frac{1}{2} \frac{1}{2} \frac{1}{2} \frac{1}{2} \frac{1}{2} \frac{1}{2} \frac{1}{2} \frac{1}{2} \frac{1}{2} \frac{1}{2} \frac{1}{2} \frac{1}{2} \frac{1}{2} \frac{1}{2} \frac{1}{2} \frac{1}{2} \frac{1}{2} de enerroser (1)<br>Usert = (Vanoo)
    isa      => 'YapooUser', # < You don't control this interface...
  \frac{10}{10} \frac{10}{10} \frac{10}{10}r_{eq}dired \frac{1}{r},
  \mathbf{r}my $self = shift;
  \frac{m_1}{r} \frac{1}{r} \frac{1}{s} \frac{1}{s} \frac{1}{s} \frac{1}{s} \frac{1}{s}return $pelf > chertober > antiquename(); # hmmm...
my $self = shift;
  \frac{m_y + 5521}{2} \frac{5m150}{2}r_{\text{total}}, \frac{1}{2} \frac{1}{2} \frac{1}{2} \frac{1}{2} \frac{1}{2} \frac{1}{2} \frac{1}{2} \frac{1}{2} \frac{1}{2} \frac{1}{2} \frac{1}{2} \frac{1}{2} \frac{1}{2} \frac{1}{2} \frac{1}{2} \frac{1}{2} \frac{1}{2} \frac{1}{2} \frac{1}{2} \frac{1}{2} \frac{1}{2} 
package UserAdapter;
with 'User';
has 'theirUser' = (
  isa      => 'YapooUser', # < You don't control this interface...
    is \Rightarrow 'rw',
  required => 1,
);
sub name() {
return $self->theirUser->uniquename(); # hmmm...
}
sub email() {
  return $self>theirUser>email();      # better way?
}
```

```
package escriaapter;<br>use Moose;
  se noose,<br>i+h /Hear/
  \frac{1}{2} \frac{1}{2} \frac{1}{2} \frac{1}{2} \frac{1}{2} \frac{1}{2} \frac{1}{2} \frac{1}{2} \frac{1}{2} \frac{1}{2} \frac{1}{2} \frac{1}{2} \frac{1}{2} \frac{1}{2} \frac{1}{2} \frac{1}{2} \frac{1}{2} \frac{1}{2} \frac{1}{2} \frac{1}{2} \frac{1}{2} \frac{1}{2} db \overline{u} character (
\frac{1}{100} => 'rw',
  \frac{10}{10} \frac{10}{10} \frac{10}{10}r_{\text{eq}}handles \Rightarrow {
  handles  => {
    name  => 'uniquename', # Much better. 
      name  => 'uniquename', # Much better. 
  email \frac{1}{2}  },
package UserAdapter;
with 'User';
has 'theirUser' = (
     isa      => 'YapooUser', 
  required => 1,
     # Use delegation
    email => 'email',
  },
```
 $\mathbf{r}$ );

**Problem**: your spreadsheet software needs to read and edit documents stored on a local hard drive or stored remotely.

**Solution**: Create a document proxy with the same interface to communicate over the internet.

- Controls access to an object.
- Since it has the same interface as the object, the user need not know that there is a proxy
- Uses include internet access, security, limiting resource consumption, and more.

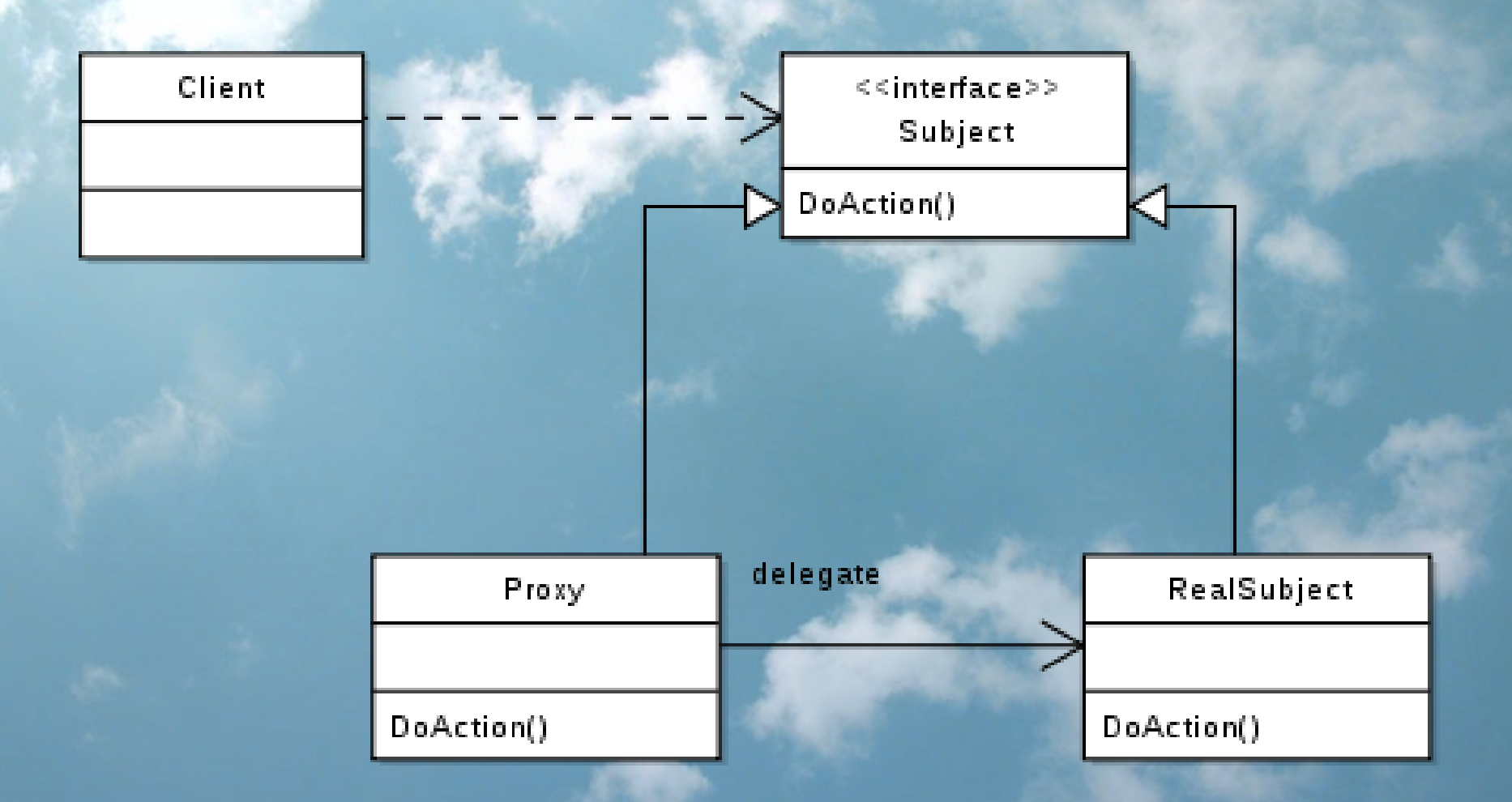

Source: http://en.wikipedia.org/wiki/File:Proxy\_pattern\_diagram.svg

```
ackage Spreadsheet;
 \sum_{i=1}^{n}package Spreadsheet;
use Moose::Role;
```

```
requires 'open';
 cquires crose ;
 requires 'getCell';
 requires 'putCell';
requires 'open';
requires 'close';
requires 'getCell';
requires 'putCell';
```
#

```
ackage SpreadsheetImpl,
 \mathcal{L} \mathcal{L} \mathcal{L}package SpreadsheetImpl;
use Moose;
```

```
ren bpreadsheet;
 ... imprement required functionality.
with 'Spreadsheet';
# ... implement required functionality.
```

```
Note this is all we need to locally
 manipulate our spreadsheets.
# Note this is all we need to locally 
# manipulate our spreadsheets.
```

```
package RemoteProxySpreadwarett; # The proxy<br>Se Moose:
 use Moose;
package RemoteProxySpreadsheet; # The proxy
use Moose;
```

```
with Spreadsheet; # < User won't even know it's a proxy!
    \overline{r} , \overline{r} , with Spreadsheet; # < User won't even know it's a proxy!
my $connection;
```

```
my ($self,$filename ) = @;
my $host = $self->parseHost( $filename );
\frac{m_1}{2} \frac{m_2}{2} \frac{m_3}{2} \frac{m_4}{2} \frac{m_5}{2} \frac{m_6}{2} \frac{m_7}{2} \frac{m_8}{2} \frac{m_9}{2} \frac{m_1}{2} \frac{m_1}{2} \frac{m_2}{2} \frac{m_1}{2} \frac{m_2}{2} \frac{m_1}{2} \frac{m_2}{2} \frac{m_1}{2} \frac{m_2}{2} \frac{m_return Sclient-\geqonen( $filename );
  r_{\rm F} and r_{\rm F} is contained );
function open {
  return $client>open( $filename );
}
```

```
.<br>package SpreadsheetConnection;
package spreadsheetconnectron;<br>use Moose;
 use Moose;
#
```
# This class handles the socket connection # with a remote server  $H = H = H = H = H = H = H = H = H$ # This class handles the socket connection

```
.<br>package SpreadsheetServer;
package spreadsheetserver;<br>use Moose;
 use Moose;
#
```
# Runs on remote server. Talks to Connection # client. Will instantiate a SpreadsheetImpl # client. Will instantiate a SpreadsheetImpl # and serialize & return the results.# and serialize & return the results. # Runs on remote server. Talks to Connection

**Problem**: our turn-based game allows bands of warriors to fight together. Furthermore, it allows different groups to temporarily join forces, dealing even more damage per turn.

**Solution**: the composite pattern allows us to arbitrary band together any number of players and groups of players.

- Compose objects with the same interface in a tree structure
- Invoking a method for composite will invoke method for all members recursively
- Commonly used for GUIs to recursively repaint widgets when an update has been made

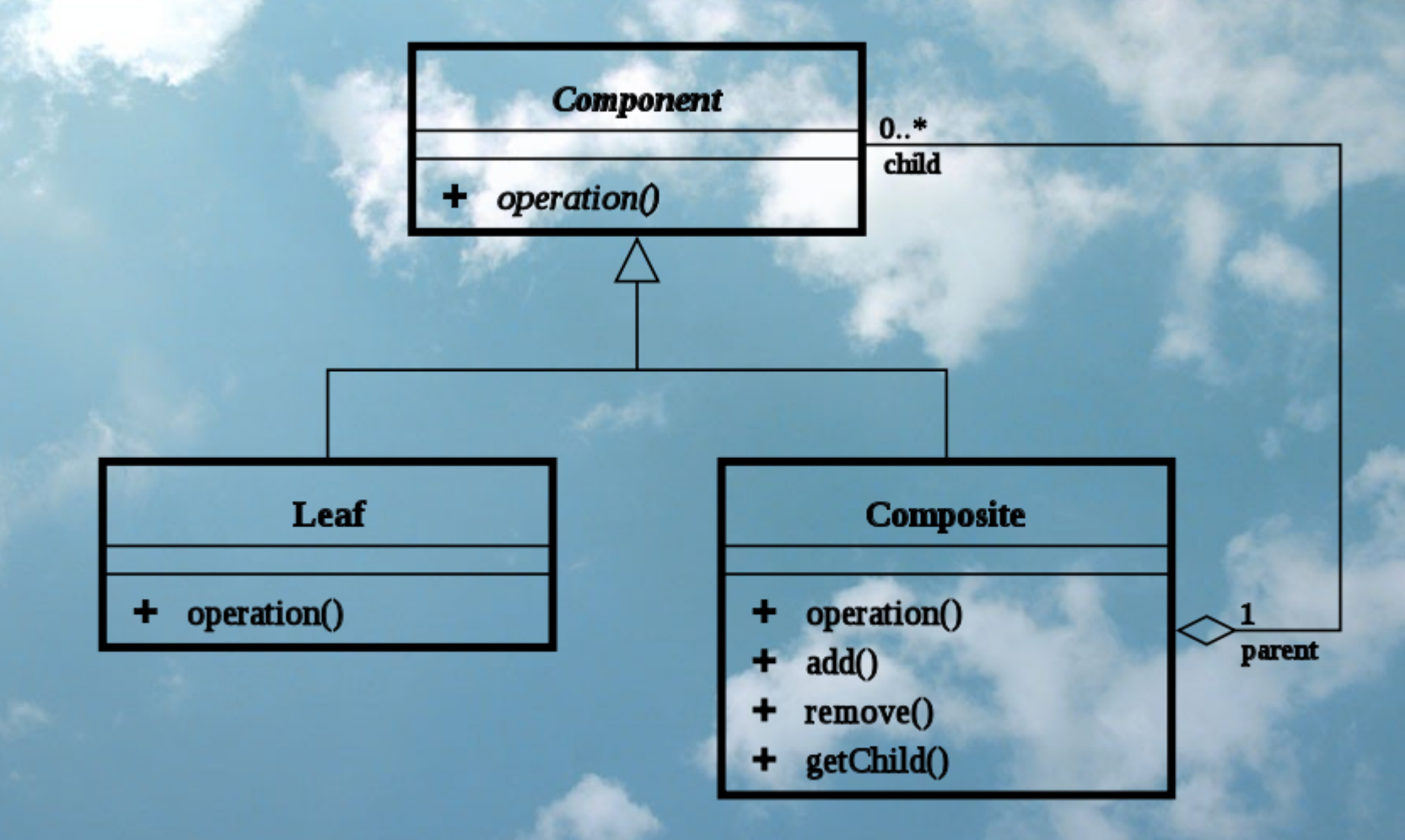

Source: http://en.wikipedia.org/wiki/File:Composite\_UML\_class\_diagram\_(fixed).svg

#!/usr/bin/perl #!/usr/bin/perl

ackage Flayer, we we shake interface from accorator example  $\mathcal{L}$  nobe:: $\mathcal{L}$ ; package Player; # < Same interface from decorator example use Moose::Role;

```
cquires wain,
 cquires roschire';<br>canives lettestik
 requires 'attack';   # < This is the only change
requires 'walk';
requires 'loseLife';
requires 'attack';   # < This is the only change
```
# Other behavior like eat, pickup... # Other behavior like eat, pickup...

 $\frac{1}{2}$  some races. Nothing exciting  $\frac{1}{2}$  so... # Some races. Nothing exciting yet...

**package Human;** use Moose; **package Human;** use Moose;

 $\sum_{i=1}^{n}$ with 'Player';

# required functionality ... # required functionality ...

#

 $\overset{\circ}{\mathbf{p}}$ ackage Elf; **package Elf;**<br>se Moose: use Moose; use Moose;

 $\lim_{z \to \alpha}$  .  $\lim_{z \to \alpha}$ with 'Player';

# required functionality ... # required functionality ...

# **package Ogre; package Ogre;** use Moose; # use Moose;

 $\lim_{z \to \alpha}$  .  $\lim_{z \to \alpha}$ with 'Player';

# required functionality ... # required functionality ...

```
package Band; # < The composite
  use Moose;
  \mathbb{R}^n is a Pandigory subset of \mathbb{R}^n is a Player, too.
has 'players' => (
  traits  => ['Array'],
  traits  => ['Array'],
  is      => 'ro',
  \frac{10}{100} \frac{10}{100} \frac{10}{100}  isa     => 'ArrayRef[Player]', # < Nonplayers give runtime error.
h handles \Rightarrow {
  h \frac{1}{2} \frac{1}{2} \frac{1}{2} \frac{1}{2} \frac{1}{2} \frac{1}{2} \frac{1}{2} \frac{1}{2} \frac{1}{2} \frac{1}{2} \frac{1}{2} \frac{1}{2} \frac{1}{2} \frac{1}{2} \frac{1}{2} \frac{1}{2} \frac{1}{2} \frac{1}{2} \frac{1}{2} \frac{1}{2} \frac{1}{2} \frac{1}{2    join       => 'push',        # < Another example of delegation
) ;
  \mathbf{r}\frac{1}{2} my $self = shift;
  \frac{m_y}{\sqrt{2}} \frac{3}{\sqrt{2}} \frac{3}{\sqrt{2}} \frac{3}{\sqrt{2}} \frac{3}{\sqrt{2}} \frac{3}{\sqrt{2}} \frac{3}{\sqrt{2}} \frac{3}{\sqrt{2}}\frac{1}{2} \frac{1}{2} \frac{1}{2} \frac{1}{2} \frac{1}{2} \frac{1}{2} \frac{1}{2} \frac{1}{2} \frac{1}{2} \frac{1}{2} \frac{1}{2} \frac{1}{2} \frac{1}{2} \frac{1}{2} \frac{1}{2} \frac{1}{2} \frac{1}{2} \frac{1}{2} \frac{1}{2} \frac{1}{2} \frac{1}{2} \frac{1}{2} $player>attack( \frac{1}{2} );
    }
  # required functionality, but each must iterate through 'players' array...
package Band; # < The composite
use Moose;
with 'Player'; \qquad \qquad \qquad \qquad \qquad "Band' is a Player, too.
has 'players' => (
  isa     => 'ArrayRef[Player]', # < Nonplayers give runtime error.
   default \Rightarrow sub \{ | \},
    join       => 'push',        # < Another example of delegation
     }
sub attack() \{  for my $player ( @{ $self>players } ) { # < Sweet! Massive damage!
    $player>attack( @_ );
     }
}
# required functionality, but each must iterate through 'players' array...
```

```
my $human1 = Human>new();
my $human2 = Human>new();
my $poisonedHuman2 = PoisonedPlayer->new( 'player' => $human2 );
  \frac{1}{2} ipoisoned Humania \frac{1}{2} errors \frac{1}{2} and \frac{1}{2} if \frac{1}{2} is \frac{1}{2} if \frac{1}{2} if \frac{1}{2} if \frac{1}{2} if \frac{1}{2} if \frac{1}{2} if \frac{1}{2} if \frac{1}{2} if \frac{1}{2} if \frac{1}{2} if \frac{1}{\frac{1}{2} for \frac{1}{2}$humans>join( $human1 );
$humans>join( $poisonedHuman2 );       # < Might be problem later...
$humans>join( $poisonedHuman2 );       # < Might be problem later...
$humans>walk( 'north' );
  \frac{1}{2}\frac{1}{\pi} , and \frac{1}{\pi} is the comment of \frac{1}{\pi}; \frac{1}{\pi} is the comment of \frac{1}{\pi}\frac{1}{2} , a dragon \frac{1}{2} , caves go \frac{1}{2} and \frac{1}{2} and \frac{1}{2} and \frac{1}{2} are denoted in the dragon \frac{1}{2}my $elf = Elf->new();
  \overline{p} \overline{p} \overline{p} = \overline{p} = \overline{p} = \overline{p} = \overline{p} = \overline{p} = \overline{p} = \overline{p} = \overline{p} = \overline{p} = \overline{p} = \overline{p} = \overline{p} = \overline{p} = \overline{p} = \overline{p} = \overline{p} = \overline{p} = \overline{my +whilms-phalliance->join( $ogre );
  $unlikelyAlliance>join( $ogre );
  \sum_{i=1}^{n}\mathbf{r} , and \mathbf{r} = and \mathbf{r} = \mathbf{r}$army>join( $humans );
$army>join( $unlikelyAlliance );
  \sum_{i=1}^{n} join( \{ and its proportional \{ );
  \frac{1}{\sqrt{2}} attack( \frac{1}{\sqrt{2}} , \frac{1}{\sqrt{2}} , \frac{1}{\sqrt{2}} , \frac{1}{\sqrt{2}} , \frac{1}{\sqrt{2}} , \frac{1}{\sqrt{2}} , \frac{1}{\sqrt{2}} , \frac{1}{\sqrt{2}} , \frac{1}{\sqrt{2}} , \frac{1}{\sqrt{2}} , \frac{1}{\sqrt{2}} , \frac{1}{\sqrt{2}} , \frac{1}{\sqrt{2}} , \frac{1my $human1 = Human->new();
my $humans = Band->new();
$humans->join($human1);
my %cave = environment->qet();
my $dragon = $cave>getDragon();        # < Oh no, a dragon!
my \text{logre} = \text{Ogre->new}();
my $unlikelyAlliance = Band->new();
$unlikelyAlliance>join( $elf );
my $army = Band>new();
$army>join( $humans );
$army>attack( $dragon );               # < army attacks the dragon together
```
#### **Five patterns: notice something?**

• **4** out of **5** of these patterns require that you program to an interface!

## **Five patterns: Others**

- **Iterator**
- Observer
- **State**
- Strategy
- Lazy loading
- **Command**
- Abstract factory
- Factory method
- **Mediator**
- **Template method** 
	- etc.

## **Review and closing thoughts**

- Object-oriented programming is just one paradigm
	- Pros and cons
- Many design principles for good OO design • Design patterns help promote and incorporate OO principles

#### **Resources: Books**

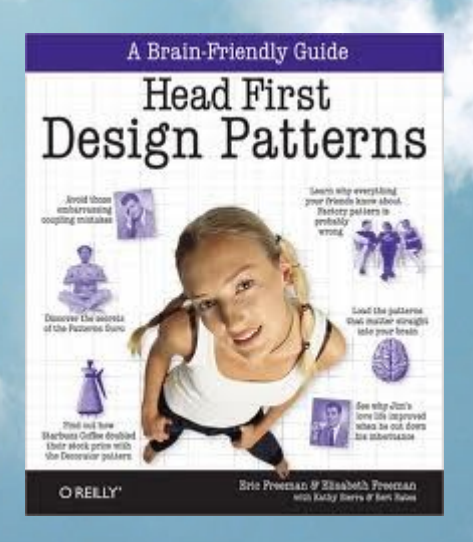

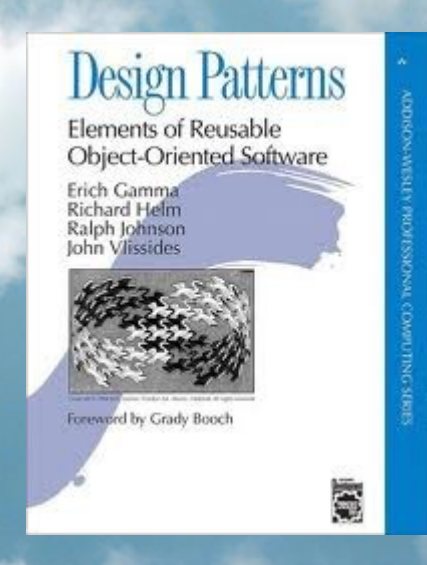

*Head First Design Patterns* by Elisabeth Freeman, Eric Freeman

*Design Patterns: Elements of Reusable Object-Oriented Software* by Gamma, Helm, Johnson and Vlissides

#### **Resources: Articles**

• "[Designing Reusable Classes](http://www.laputan.org/drc/drc.html)" by Ralph E. Johnson and Brian Foote (1998) • Robert C. Martin – "[Open Closed Principle](http://www.objectmentor.com/resources/articles/ocp.pdf)" (1996) – "[Liskov Substitution Principle](http://www.objectmentor.com/resources/articles/lsp.pdf)" (1996) – "[Dependency Inversion Principle](http://www.objectmentor.com/resources/articles/dip.pdf)" (1996) – "[Interface Segregation Principle](http://www.objectmentor.com/resources/articles/isp.pdf)" (1996) – "[Single Responsibility Principle](http://www.objectmentor.com/resources/articles/srp.pdf)" (2002) – "[Principles and Patterns](http://www.objectmentor.com/resources/articles/Principles_and_Patterns.pdf)" (2000)

## **Notes**

• [Clouds OOo template](http://www.presentationmagazine.com/free-open-office-impress-templates-91.htm) by Jonty Pearce • No rights reserved. (**CC0** where applicable.)